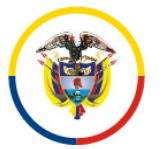

## República de Colombia

## **Consejo Superior de la Judicatura Consejo Seccional de la Judicatura del Chocó**

## C I R C U L A R CSJCHC23-65

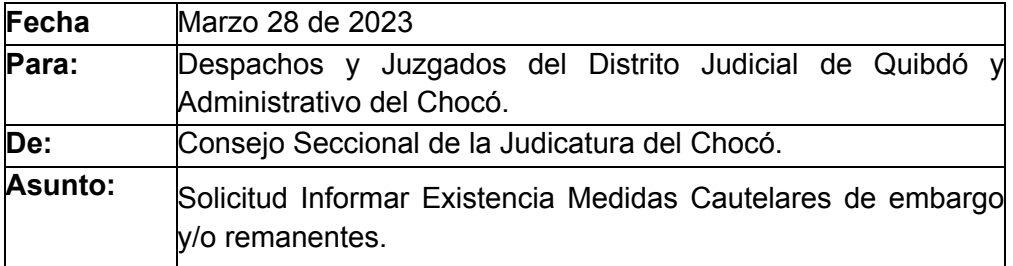

Apreciados servidores judiciales, reciban un cordial saludo.

Según los lineamientos normativos vigentes, me permito remitir copia de los memorandos, autos y oficios informativos, relativos a la existencia de medidas cautelares de embargos de remanentes o de los bienes que por cualquier causa llegaren a desembargar y el del remanente producto de los embargados que sean propiedad del demandado en los siguientes procesos:

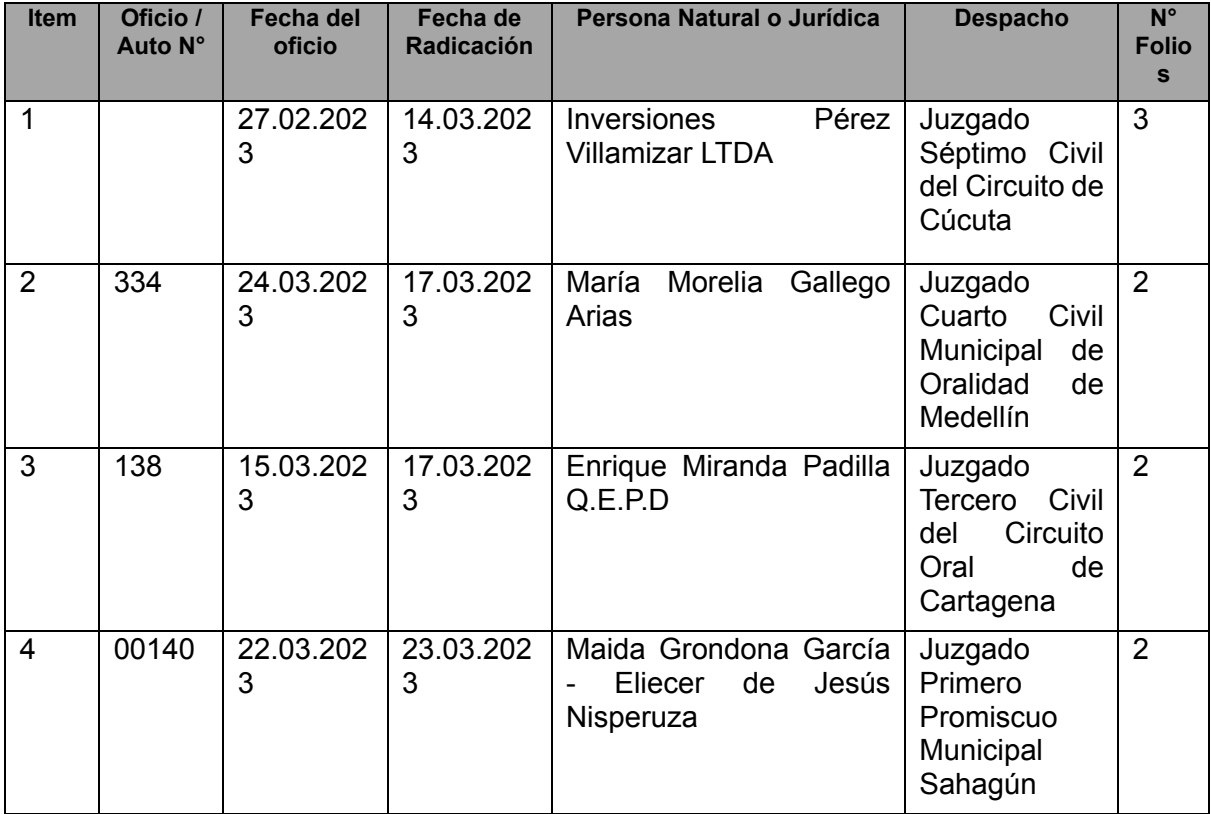

Lo anterior, para su conocimiento y demás fines pertinentes,

Atentamente;

**Tatiana Valencia Asprilla** Vicepresidenta

[csjsachoco@cendoj.ramajudicial.gov.co](mailto:csjsachoco@cendoj.ramajudicial.gov.co) Anexo lo anunciado

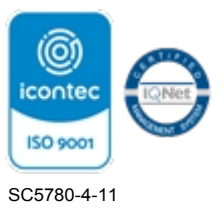

Recuerde que el Consejo Seccional de la Judicatura del Chocó brinda atención personalizada de lunes a viernes en el horario de 9:00 a.m. a 10:00 a.m., a través de la ventanilla virtual, a la que puede ingresar escaneando el siguiente código QR:

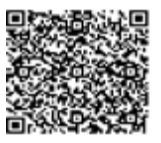